## **Adobe Photoshop 2021 (version 22) Download Keygen For (LifeTime) Hack x32/64 2023**

Installing Adobe Photoshop and then cracking it is easy and simple. The first step is to download and install the Adobe Photoshop software on your computer. Then, you need to locate the installation.exe file and run it. Once the installation is complete, you need to locate the patch file and copy it to your computer. The patch file is usually available online, and it is used to unlock the full version of the software. Once the patch file is copied, you need to run it and then follow the instructions on the screen. Once the patching process is complete, you will have a fully functional version of Adobe Photoshop on your computer. To make sure that the software is running properly, you should check the version number to ensure that the crack was successful. And that's it - you have now successfully installed and cracked Adobe Photoshop!

## [Click Here](http://widesearchengine.com/noncardiac?ZG93bmxvYWR8bnM1Tm1ZNGVIeDhNVFkzTWpVNU1qVTNOSHg4TWpVNU1IeDhLRTBwSUZkdmNtUndjbVZ6Y3lCYldFMU1VbEJESUZZeUlGQkVSbDA=/dandified/districtos/inviolate/suctioned/recording.QWRvYmUgUGhvdG9zaG9wIDIwMjEgKHZlcnNpb24gMjIpQWR)

"In This Case," as described by the book's introduction, is a discussion of the issues of memory and representation. Burrow uses memory and representation to explore how the mind works, what is essential to it, and how memory is shaped by our perception of reality. In a very interesting way, he represents these ideas and his ideas through ways of thinking: the methods of a memory scientist. He pushes the limits of the organism he studies for the sake of understanding. I haven't used the feature directly yet, but Lightroom 5's new Scripting functionality sounds intriguing. It lets you create formulas that can be applied to the currently selected exposures to change their brightness, contrast, and other treatment values. If they are worked with in tags, they can interact with things like the Exposure Compensation, Histogram, and Spot Removal settings. Brilliant creative tool for people who may want to go beyond the one-size-fits-all approach of Lightroom's basic corrections. I'll try to dig deeper into the Scripting feature soon. The freeware version of Photoshop Elements for Windows, version 11.0, is among the best photo-organization and photo-editing apps for the PC platform today. It's got a feature-packed interface, is easy to understand, and gives you the level of functionality you need to organize images in a way that makes sense to you. (It's a snap to Duplicate, Move, Clone, Combine, invert, rotate, crop, and scale any image. And you can further enhance an image's most important elements like color, exposure, and lighting.) It comes up with Smart Blur and the new, more prevalent, Gaussian Blur feature that makes it way easier than before to remove spots, streaks, and other unwanted objects.

## **Adobe Photoshop 2021 (version 22)CRACK [Win/Mac] 64 Bits {{ latest updaTe }} 2023**

What It Does: The Move tool allows you to move any object around. With the Move tool, you can resize an object too. It is also invaluable for moving objects back and forth between two images (in terms of simple cropping). The Move tool is great for rearranging objects. Paint Bucket is a polygon selection tool that can be used for a variety of purposes. It can be used to select the edges of an object, any number of objects, or to fill an area. It's really flexible and versatile. **What It Does:** You can use the Elliptical Marquee tool to select an area of any shape. This will also include any objects inside the selected area. Using the Quick Selection tool, you can quickly select several areas in an image to save them as a selection. **What It Does:** The Magic Wand is a powerful selection tool that lets you simply select areas of pixels of a certain color. You can also edit the selection size as you go. It will make a selection of any color, size, and shape you desire. It's perfect for removing noise or selecting the perfect subject, if you know what color you want. **What It Does:** The Eraser is used for deleting pixels. The other tool is the Spot Healing Brush which is only useful when you have a small spot that needs repairing. If you click on the small dot in the top right, you can select a color that you want to remove using the pigments. The last tool is the Pencil tool which allows you to draw freehand around any area. It's a handy tool for scratch drawing, sketching, or sketching that is indicative of the lighting or theme you want in the final design. e3d0a04c9c

## **Download free Adobe Photoshop 2021 (version 22)With License Key For Windows 2022**

Automatic adjustments restore objects and layers when finishing editing and enhance the user's ability to scale and then save images at their original sizes. The automatic adjustments also applies color and saturation adjustments to retain the accuracy of the original color and saturation settings for images loaded in Photoshop. In-Place and Online Editing – Photoshop makes it easy to add, delete, move, duplicate, or organize objects. The In-Place and Online Editing feature allows users to insert or add objects to the canvas without saving a separate.psd file. The Photos and Videos panel works much like the normal panel. Users may add, edit, rotate or reorder these objects and, in the case of photos or videos, crop, modify or apply filters or effects. How it works – Photoshop handles everything for you. It starts with the user's pictures, which are organized by folders, and adds multiple editing elements on-the-fly to make professional-quality images. Users can arrange layers, combine source streams or adjust individual colors and adjustment layers, transform objects, and add custom effects and special editing techniques. Photoshop gives users the ability to create selections that select and delete areas of images or groups of layers that can be moved, copied, or edited as a unit. Edit Live – Photoshop's new Edit Live feature creates seamless edits that are more practical and intuitive. Users may now edit multiple items simultaneously and simulate the effects of standard adjustment layers without reworking their work through a series of discrete steps. Users may also distinguish and separate layers without dropping or shifting layers.

free download adobe photoshop software for pc full version for windows 7 adobe photoshop cs6 software free download full version for pc download photoshop student version adobe photoshop cs6 student version free download adobe photoshop student version free download adobe photoshop love shapes free download light shapes for photoshop free download custom shapes for photoshop free download shapes for photoshop free download custom shapes for photoshop cc 2020 free download

Elements employ the latest web standards, and it uses the same speed and responsiveness as Photoshop for any of your projects. With this in mind, you'll want to keep guiding users away from the web pages when they're taking a picture. Your Photoshop Elements contacts should be able to help you get started, and you should be able to get them to do the same. Your photo editing is your domain, and you should be the one to take care of it. The unfortunate truth is that software packages on your computer are almost never as powerful as if you were using the on-line software directly. So, continue to create visually beautiful and useful user experiences with Adobe Photoshop Elements and continue to invest in your skills, not just your online presence. Photoshop Elements is an approachable option for photo editing, and it's an Editors' choice in our Google Chrome extension roundup. The

difference between Elements and Photoshop is that Photoshop is a toolkit that you can use to create and edit creative shared designs for the web. You can learn more here. Elements is powerful and has a big enough platform and community to loop you in. It's like an array of free software alternatives. However, because it has limited capabilities, you may not always use it how you want. Representing the extension of the company's Photoshop technology, Adobe Photoshop Elements Editor... is a web editor extension for popular web browsers, such as Google Chrome and Mozilla Firefox, which gives users access to advanced features of Adobe Photoshop's selection-based user interface without the need to install the full Photoshop application. It offers features such as: Object selection, Content-aware Fill, Smart Objects, Adjustment layers, image adjustment, image editing, and other... Free.

Photoshop Fix 2 is a new standalone app that was designed to improve the quality of a photograph by providing access to state-of-the-art post-processing tools. These tools include extensive noise and sharpening algorithms as well as image restoration and Multichannel Lightroom techniques, like Highlight and Shadow clone, Unclutter, and Clone Luminance. While Photoshop Fix 2 is free, there are other tools available that are subscription only. The Adobe Product Roadmap for 2019 provides information on subscription-only post-processing tools, including improvements in sharpening, noise removal, and retouching (Sketch and Moordown). Adobe will host a webinar and community roundtable on June 11, 2019, giving more information on these subscription-only post-processing tools. To register for the webinar, go to the Adobe Community website (Opens in a new window). Adobe Sensei is powered by the Adobe Inference Engine, which is also used by InDesign, and Acrobat DC. Adobe Sensei continually adds the latest deep learning models and algorithms to deliver most state-of-the-art content creation and AI for editing capabilities. Photoshop's 3D features will be removed in future updates. Users working with 3D are encouraged to explore Adobe's new Substance 3D collection, which represents the next generation of 3D tools from Adobe. Additional details on the discontinuation of Photoshop's 3D features can be found here: 3D in Photoshop The fourth color space, RGB, is the color space in which monitors provide color information, which includes red, blue, and green. The fourth color space is usually represented by the word "CMYK" that stands for Cyan, Magenta, Yellow, and black. In putting the colors, the image is composed of varying amounts of each color, which creates a gamut of colors.

<https://soundcloud.com/kidneybaramie/avg-pc-tuneup-2020-crack-with-product-key-full-download> <https://soundcloud.com/lesssoftdubar1980/the-ultimate-fake-id-guide-2012-version-9> <https://soundcloud.com/cicericaiatip/dentis-45-full-version-download> <https://soundcloud.com/ricupesa1987/android-igo-my-wayapk-1024x600-download> <https://soundcloud.com/tracourytsmal1984/activation-code-for-metal-slug-complete-pc> <https://soundcloud.com/zeikanathu1983/red-giant-trapcode-suite-15-crack-with-serial-key> [https://soundcloud.com/keytaverso1987/vray-36-for-sketchup-2018-crack-latest-full-version-downloa](https://soundcloud.com/keytaverso1987/vray-36-for-sketchup-2018-crack-latest-full-version-download) [d](https://soundcloud.com/keytaverso1987/vray-36-for-sketchup-2018-crack-latest-full-version-download) <https://soundcloud.com/bufebobierit/outlook-import-wizard-registration-code-incl-keygen> <https://soundcloud.com/scherinrene1971/anno-1404-english-language-pack> [https://soundcloud.com/pireekriafp/glasspwn-11b-aero-glass-for-81-and-watermark-remover-free-dow](https://soundcloud.com/pireekriafp/glasspwn-11b-aero-glass-for-81-and-watermark-remover-free-download)

[nload](https://soundcloud.com/pireekriafp/glasspwn-11b-aero-glass-for-81-and-watermark-remover-free-download)

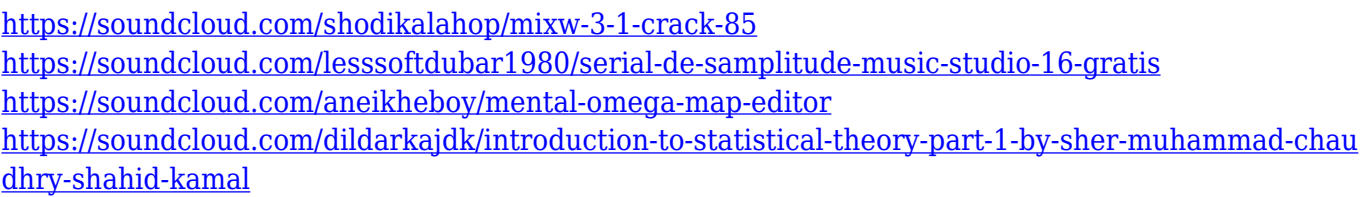

Adobe Photoshop Elements is a free photo editing software that includes powerful features for editing photos. You can adjust the image brightness and contrast, remove unwanted elements, crop and merge multiple images, and more. You can tag photos and find similar photos. And with Online Services, you can instantly upload, share and view photos from your Windows or Mac web browser. You can use Adobe Photoshop Elements to make photos look their best. Adobe Photoshop CC is a powerful all-in-one tool for editing and enhancing any visual content. With it, you can do all the things a professional photographer can, including compositing, adjusting layers, colour correction, canvas, screen printing, and more. You can also share your work on Facebook, Instagram, and the web without the hassle of plugins and other software. Bring your creative ideas to life with intuitive tools to transform your projects. Adobe Photoshop CC provides an all-in-one editor for professional photographers, illustrators, and anyone who wants to get the most out of their images. This powerful, versatile program includes the industry-standard photo-editing tools — like adjustment layers, perspective correction, and crop and rotate — that professional photographers use every day. It also features an easy-to-use layout, a vibrant selection and retouch tool, built-in masks and layers, new color isolation tools for selective-color changes, plus more. Photoshop turns your Pixels — and yourself — into true artists.

<https://bodhirajabs.com/wp-content/uploads/2023/01/madmel.pdf>

<https://us4less-inc.com/wp-content/uploads/redlmill.pdf>

<https://www.aimeit.com/wp-content/uploads/2023/01/1672650137-db2f9a367418522.pdf>

[https://lacasaalta.com/634b4b353b5f0b78aa19a3b5701ca6d15c9532815f8ade4ae68c84f8e45bbeb7p](https://lacasaalta.com/634b4b353b5f0b78aa19a3b5701ca6d15c9532815f8ade4ae68c84f8e45bbeb7postname634b4b353b5f0b78aa19a3b5701ca6d15c9532815f8ade4ae68c84f8e45bbeb7/) [ostname634b4b353b5f0b78aa19a3b5701ca6d15c9532815f8ade4ae68c84f8e45bbeb7/](https://lacasaalta.com/634b4b353b5f0b78aa19a3b5701ca6d15c9532815f8ade4ae68c84f8e45bbeb7postname634b4b353b5f0b78aa19a3b5701ca6d15c9532815f8ade4ae68c84f8e45bbeb7/)

<https://orbeeari.com/adobe-photoshop-cs5-activator-new-2023/>

<https://conbluetooth.net/adobe-photoshop-2021-version-22-3-1-license-key-full-last-release-2023/>

<https://iyihabergazetesi.org/wp-content/uploads/2023/01/delshay.pdf> <http://www.geekfeud.com/?p=98427>

<https://vivalafocaccia.com/wp-content/uploads/2023/01/flapniss.pdf>

<https://warshah.org/wp-content/uploads/2023/01/hedeswe.pdf>

[https://www.dpfremovalnottingham.com/wp-content/uploads/2023/01/Adobe\\_Photoshop\\_2022\\_Versio](https://www.dpfremovalnottingham.com/wp-content/uploads/2023/01/Adobe_Photoshop_2022_Version_230.pdf) [n\\_230.pdf](https://www.dpfremovalnottingham.com/wp-content/uploads/2023/01/Adobe_Photoshop_2022_Version_230.pdf)

[https://openmyhotelwindow.com/wp-content/uploads/2023/01/Photoshop-2021-Version-2200-Downlo](https://openmyhotelwindow.com/wp-content/uploads/2023/01/Photoshop-2021-Version-2200-Download-Activation-Key-64-Bits-2023.pdf) [ad-Activation-Key-64-Bits-2023.pdf](https://openmyhotelwindow.com/wp-content/uploads/2023/01/Photoshop-2021-Version-2200-Download-Activation-Key-64-Bits-2023.pdf)

[https://www.mtcpreps.com/wp-content/uploads/2023/01/Adobe-Photoshop-CC-2015-Version-16-Down](https://www.mtcpreps.com/wp-content/uploads/2023/01/Adobe-Photoshop-CC-2015-Version-16-Download-free-Keygen-Windows-1011-2023.pdf) [load-free-Keygen-Windows-1011-2023.pdf](https://www.mtcpreps.com/wp-content/uploads/2023/01/Adobe-Photoshop-CC-2015-Version-16-Download-free-Keygen-Windows-1011-2023.pdf)

<https://yzb2e7.p3cdn1.secureserver.net/wp-content/uploads/2023/01/wavelud.pdf?time=1672649125> <https://paddlealberta.org/wp-content/uploads/2023/01/yeldelp.pdf>

[https://www.tripsandtrade.com/wp-content/uploads/2023/01/Download\\_Photoshop\\_2020\\_With\\_Serial](https://www.tripsandtrade.com/wp-content/uploads/2023/01/Download_Photoshop_2020_With_Serial_Key_For_Mac_and_Windows__upDated__2022.pdf) Key For Mac and Windows\_upDated\_2022.pdf

<http://www.chelancove.com/photoshop-32-bit-download-better/>

<https://getwisdoms.com/wp-content/uploads/2023/01/barrnel.pdf>

<https://uriankhai.at/wp-content/uploads/2023/01/Photoshop-Rainbow-Gradient-Download-Fixed.pdf> [https://upstixapp.com/download-free-adobe-photoshop-2021-version-22-4-3-serial-key-for-pc-3264bit](https://upstixapp.com/download-free-adobe-photoshop-2021-version-22-4-3-serial-key-for-pc-3264bit-new-2023/)[new-2023/](https://upstixapp.com/download-free-adobe-photoshop-2021-version-22-4-3-serial-key-for-pc-3264bit-new-2023/) [https://www.mrfoodis.de/wp-content/uploads/2023/01/Adobe-Photoshop-2021-Version-2241-Activator](https://www.mrfoodis.de/wp-content/uploads/2023/01/Adobe-Photoshop-2021-Version-2241-Activator-Windows-1011-lifetimE-patch-2023.pdf) [-Windows-1011-lifetimE-patch-2023.pdf](https://www.mrfoodis.de/wp-content/uploads/2023/01/Adobe-Photoshop-2021-Version-2241-Activator-Windows-1011-lifetimE-patch-2023.pdf) <http://ticketguatemala.com/wp-content/uploads/2023/01/lenfon.pdf> [https://www.giggleserp.com/wp-content/uploads/2023/01/Photoshop\\_eXpress.pdf](https://www.giggleserp.com/wp-content/uploads/2023/01/Photoshop_eXpress.pdf) <http://www.tutoradvisor.ca/youtube-photoshop-download-updated/> <https://americanzorro.com/adobe-photoshop-cc-download-free-product-key-x32-64-2023/> <https://www.sozpaed.work/wp-content/uploads/2023/01/nevyivan.pdf> <https://luvmarv.com/portraiture-plugin-for-photoshop-cc-2020-free-download-exclusive/> <https://mylegalbid.com/obtain-photoshop-for-mac-os-link-2/> <https://citys.co/wp-content/uploads/2023/01/leyldav.pdf> <https://awishewi.com/photoshop-borders-and-frames-free-download-free/> <http://bademligardensuit.com/2023/01/02/download-photoshop-free-ps-top/> [https://gametimereviews.com/wp-content/uploads/2023/01/Adobe-Photoshop-2021-Version-225-Dow](https://gametimereviews.com/wp-content/uploads/2023/01/Adobe-Photoshop-2021-Version-225-Download-free-Cracked-Activation-For-Mac-and-Windows-Ne.pdf) [nload-free-Cracked-Activation-For-Mac-and-Windows-Ne.pdf](https://gametimereviews.com/wp-content/uploads/2023/01/Adobe-Photoshop-2021-Version-225-Download-free-Cracked-Activation-For-Mac-and-Windows-Ne.pdf) <https://redimoldova.com/en/adobe-photoshop-2020-download-keygen-for-lifetime-hacked-x64-2023/> <https://www.hradkacov.cz/wp-content/uploads/2023/01/jaedhar.pdf> <https://earthoceanandairtravel.com/wp-content/uploads/2023/01/safkama.pdf> [https://fairdalerealty.com/download-adobe-photoshop-2022-version-23-free-license-key-final-version-](https://fairdalerealty.com/download-adobe-photoshop-2022-version-23-free-license-key-final-version-2023/)[2023/](https://fairdalerealty.com/download-adobe-photoshop-2022-version-23-free-license-key-final-version-2023/) <https://dbrolly.com/wp-content/uploads/2023/01/birdayle.pdf> <http://briannesloan.com/adobe-photoshop-cc-hacked-keygen-for-lifetime-windows-hot-2022/> <http://leasevoordeel.be/wp-content/uploads/2023/01/xandchu.pdf>

<https://5c59.com/golden-gradient-photoshop-download-patched/>

From its first appearance in 1991, Photoshop has evolved into the world's most popular program for photo compositing and retouching. In this article, we'll be talking about what you can do with design and photography software like Photoshop, which takes advantage of Adobe's high-quality video editing capabilities. You can also read: what to know about using Adobe Photoshop, and of course, more Adobe Photoshop Features . Photoshop is the most powerful, versatile image compositing software on the market. It can do a wide variety of image manipulation tasks including retouching, compositing, virtual retouching, video editing, and so on. As such, Photoshop has proven to be extremely popular among geeks of all backgrounds. Often referred to as the new "gulp," Photoshop is a photo-editing software that has revolutionized the way we produce and view images. The basic tools and features of Photoshop are still available for those new to Photoshop, while the more advanced features can be nearly exclusively found in the pro version. However, there are a few features that I believe are essential for every designer, photographer, illustrator, and illustrator, to explore. Photoshop is an image editing software that you can use to edit and process your images from everyday snapshots to full-scale designs. It is one of the best image-editing software on the market, because it has features which help you set the mood or composition of an image. When working with Photoshop, you'll find various tools for retouching, erasing and removing parts of an image, selecting an area to clone from, merging multiple images together, editing colors, fading tools, and other similar tools.